## **How-to articles**

[Add how-to article](https://kb.ucar.edu?createDialogSpaceKey=RC&createDialogBlueprintId=4f4b44f6-725e-4d52-ace7-50beb4db9784)

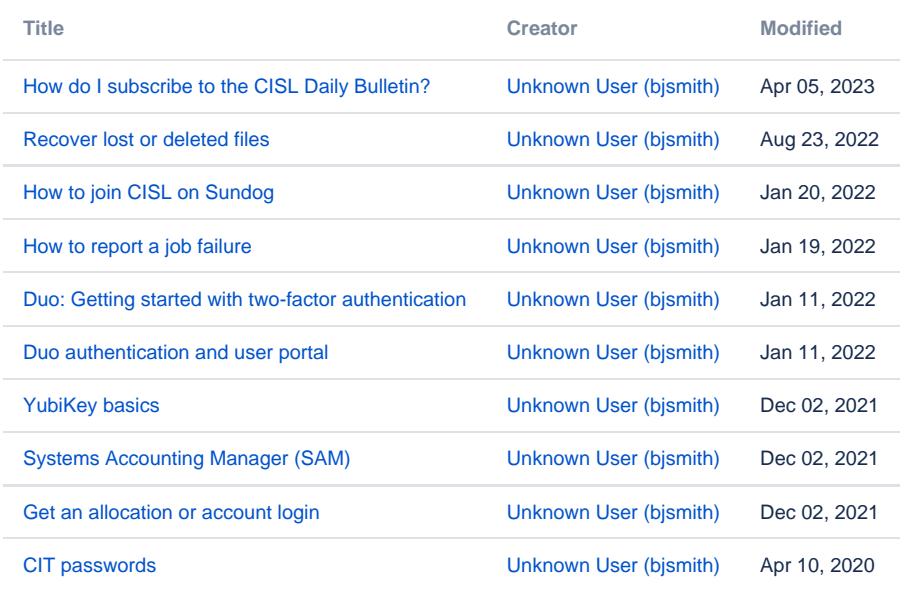